## Windows 9X/2000/XP のブートプロセス(起動するまでの過程)

どうやって Windows が起動しているのか?

パソコンの電源を入れれば、Windows が起動(ブート)する。この極めて当たり前と思われる動作の 中にも、実は複雑な処理が多数潜んでいます。

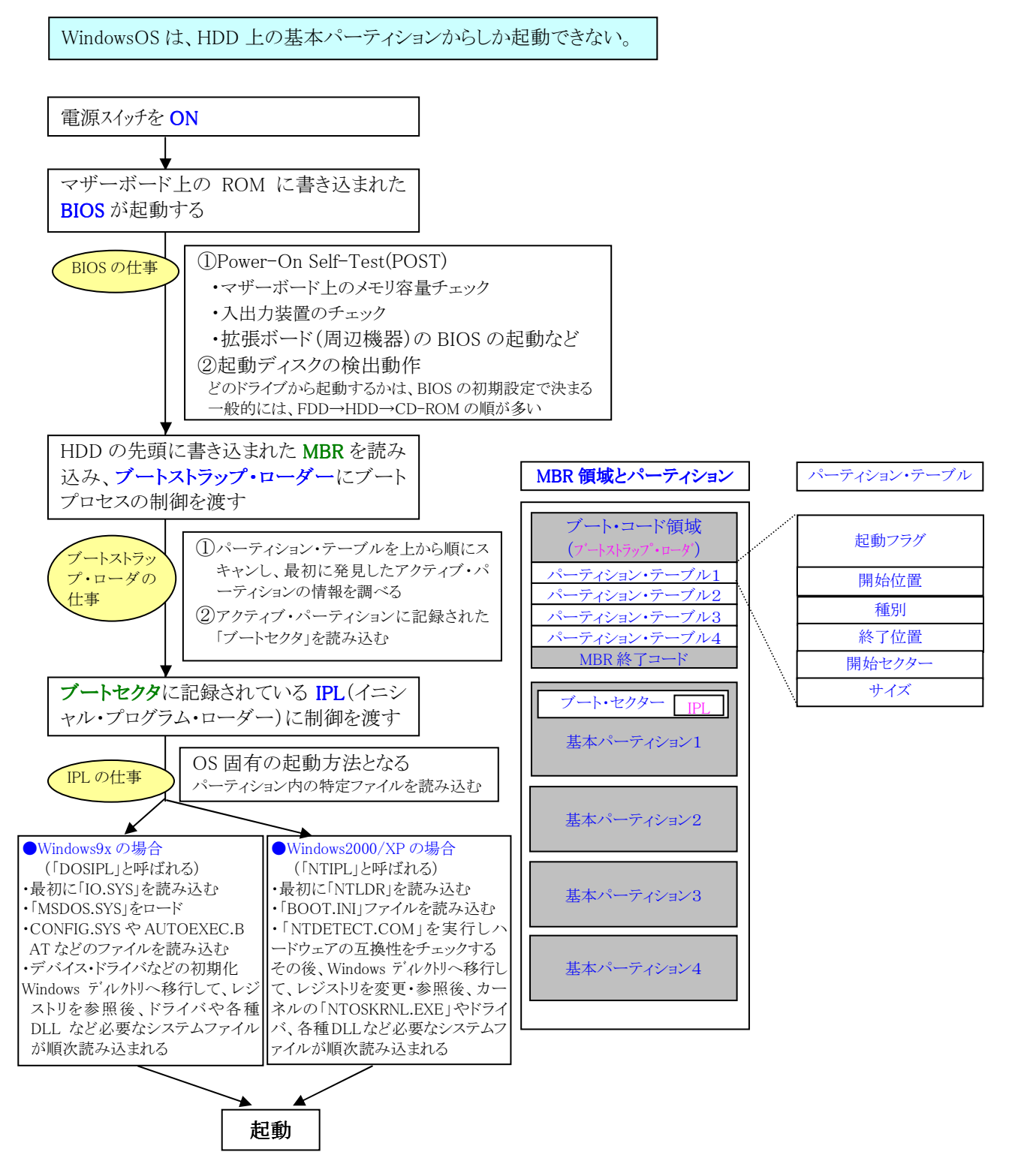

参考文献:日経 NETWORK

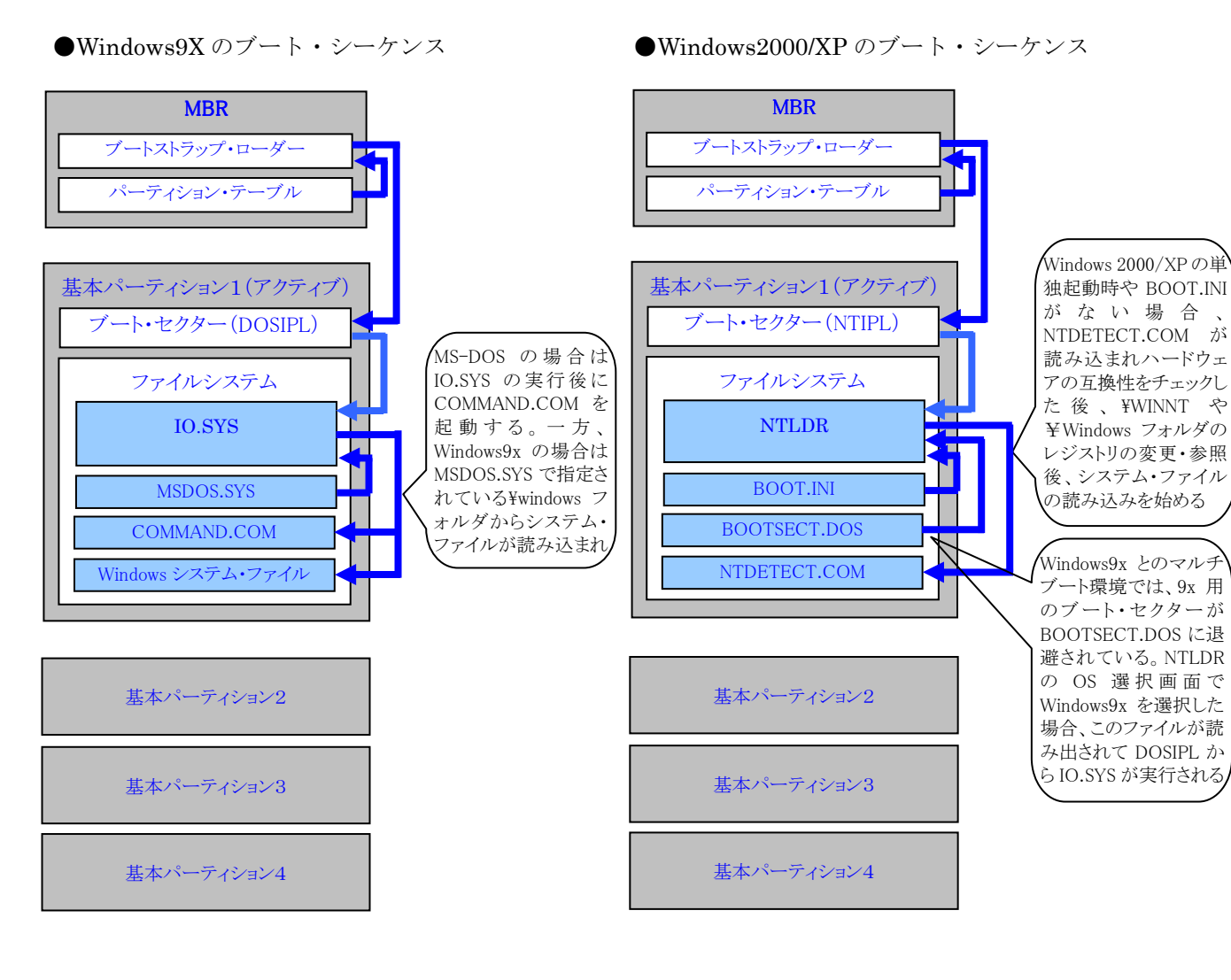

●トラブルシューティング

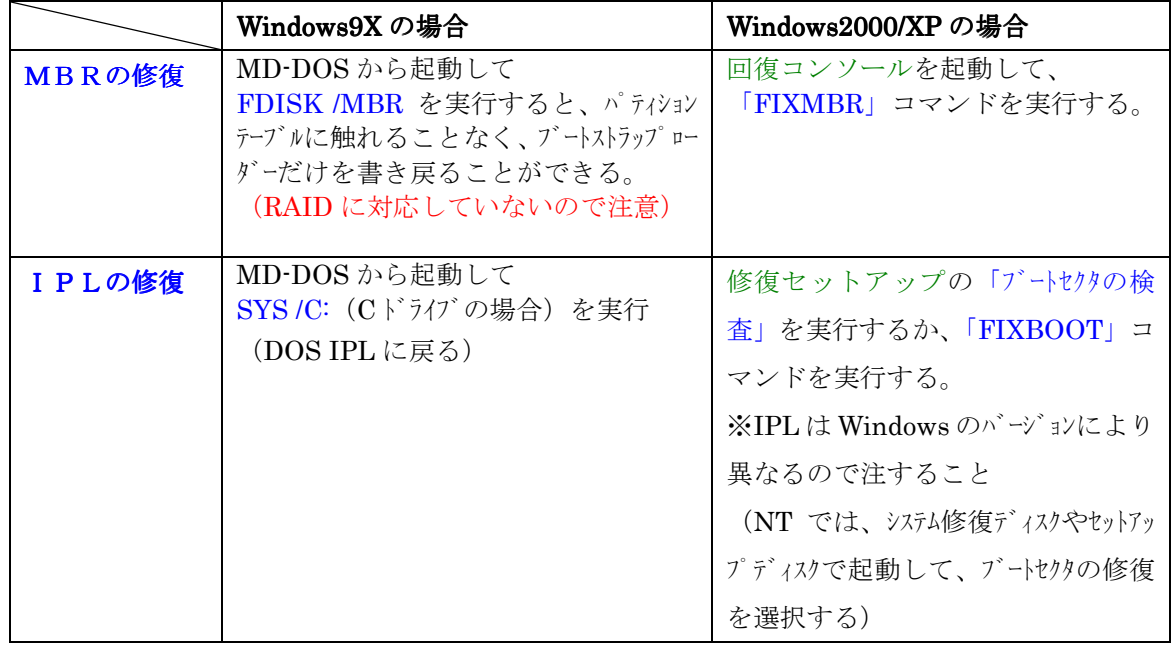